# **Lists**

### ◎ **Objectives**

At the end of this lesson, you should be able to:

- **describe** the concept of lists
- **manipulate** lists to represent data
- **construct** lists from different data fields

### **1. Context**

Programmers are used to manipulating data to simplify solving problems. Imagine the problem of having to grade students. You want to store the grade in a variable. If you have **one** student, it's easy.

Ð **Code**

student grade =  $12$ 

If we add another student, we start to see the problem:

Ð **Code**

student $1$  grade =  $12$ student<sub>2</sub> grade =  $4$ 

We have to create a variable **for each** student.

#### **Idea**

This is highly impractical. Imagine you have 12 students, this implies 12 variables. What happens if a new student enters the class?

## **2. Lists**

The need to handle multiple elements such as these implied the creation of a more complicated variable type: **lists**.

A list is a set of variables grouped into one, making it ideal to handle larger quantities of data.

Ð **Code**

```
l = ["string", "test", "moodle", "rubika"]
grades = \begin{bmatrix} 12, 8, 17, 4, 19, 20, 14 \end{bmatrix}
```
As you can see in the example above, you can create a list just like any other variable. The notable difference is that the elements are enclosed by **square brackets [** and separated by **commas ,**.

### **Indexation**

Elements in a list are **indexed**, meaning they have an **index** that allows us to access it.

List indexes start at the value 0 and go up for each element.

Consider the following example:

```
Ð Code
 week = ["mon", "tue", "wed", "thu", "fri", "sat", "sun"]
```
The indexes are the following:

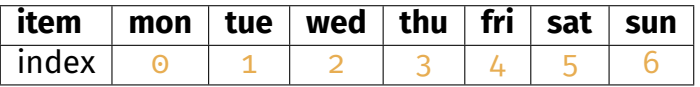

ò **Information**

```
Accessing an element in a list is done by using it's index. To get the element cor-
responding to "thursday", you would do:
day = week\begin{bmatrix} 3 \end{bmatrix}
```
### **Operations on list**

A couple of the most common operations that can be done on lists are: **adding** an element, **adding** multiple elements or **removing** an element.

This can be done in the following ways:

```
Ð Code
  # Adding individual elements to a list
  week = ["mon", "tue", "wed", "thu", "fri"]
  week.append("sat")
  week.append("dim")
  # Adding two lists together
  week_days = ["mon", "tue", "wed", "thu", "fri"]
  \text{week} end = ["\text{sat"}, " \text{sun"}]week = week_days + week_end
```

```
# Removing an element
del week[2]
```
# **3. Useful functions**

Here are a couple of useful functions for dealing with lists:

```
Ð Code
  # Add an element
  l.append(element)
  # Reverse list
  l.reverse()
  # Get the size of the list
  len(l)
  # Find out if an element is in a list
  element in l
  # Return a sorted version of the list
  s = sorted(1)# Get the smallest / biggest element in the list
  min(l) / max(l)
```
### v **Exercise**

Create a list that contains the four families in card games.

### v **Exercise**

Create a list that contains the thirteen types of cards available in a family.

### v **Exercise**

Try multiplying a list by a number. What do this give you? Can you relate this to what we have seen with strings?

### v **Exercise**

Sort the following list:  $l = [\begin{array}{cc} 1 \\ 1 \end{array}, \begin{array}{cc} 1 \\ 5 \end{array}, \begin{array}{cc} 10 \\ 10 \end{array}, \begin{array}{cc} 21 \\ 21 \end{array}, \begin{array}{cc} 1 \\ 2 \end{array}, \begin{array}{cc} 0 \\ 1 \end{array}]$ Do you find this normal?

#### v **Exercise**

Use the **sum** function to find the mean of the students' grades from earlier.